## Incrições Abertas

## I. Clique no link

www.access.org.br/conquista

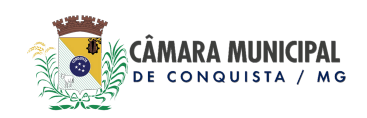